# Recursos digitales

### Contenidos

- Suma de fracciones con igual y con distinto denominador.
- Resta de fracciones con igual y con distinto denominador.
- Multiplicación de fracciones.
- División de fracciones.
- Resolución de problemas con fracciones.
- Resolución de problemas representando la situación del enunciado.
- Valoración de la utilidad de las operaciones con fracciones para resolver situaciones cotidianas.

# Programación

### **Objetivos**

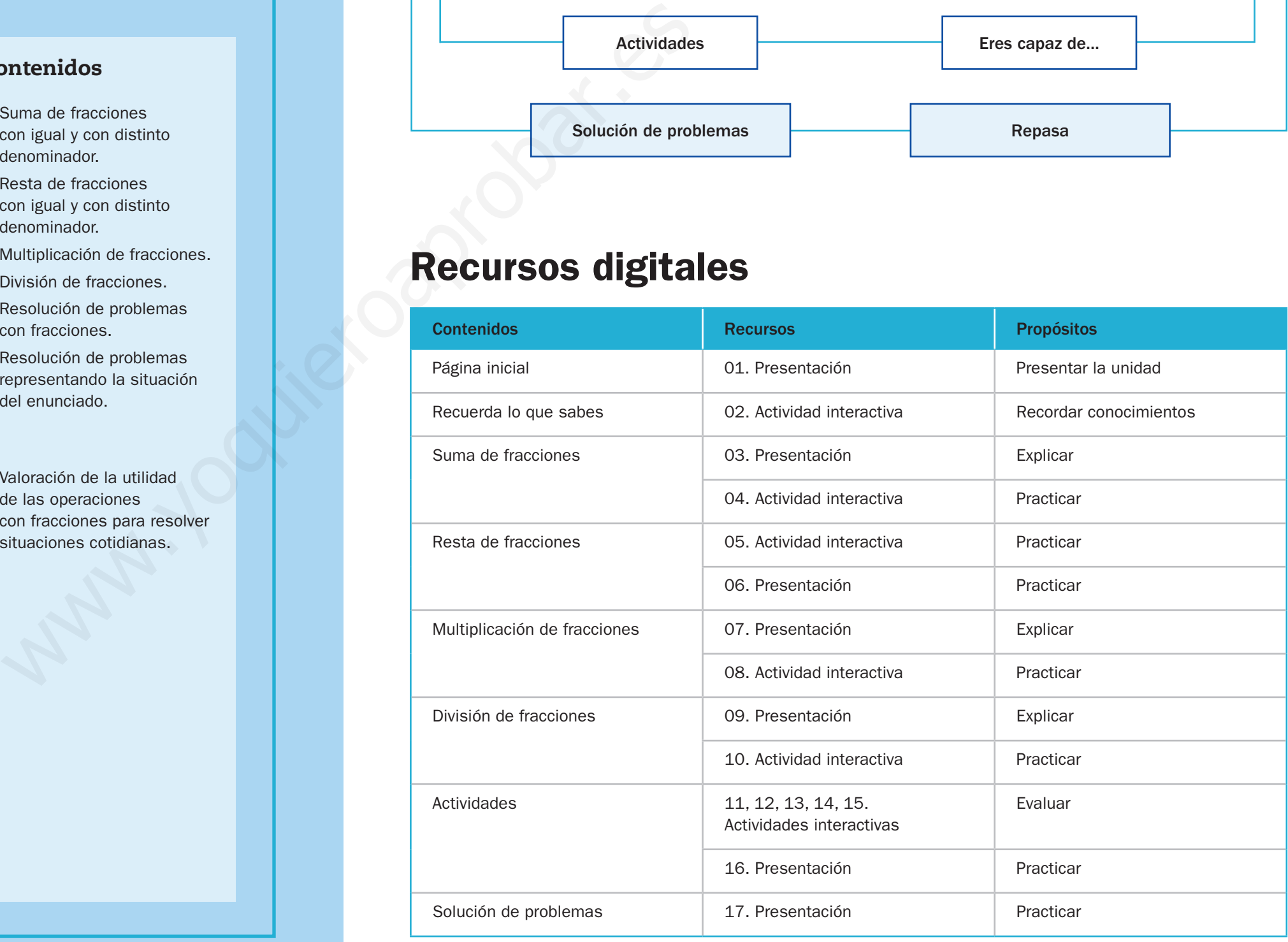

- Sumar fracciones con igual y con distinto denominador.
- Restar fracciones con igual y con distinto denominador.
- Multiplicar fracciones.
- Dividir fracciones.
- Resolver problemas realizando operaciones con fracciones.
- Representar la situación de un problema para comprenderlo y resolverlo más fácilmente.

### Criterios de evaluación

- Suma fracciones con igual y con distinto denominador.
- Resta fracciones con igual y con distinto denominador.
- Multiplica fracciones.
- Divide fracciones.
- Resuelve problemas realizando operaciones con fracciones.
- Representa la situación de un problema para comprenderlo y resolverlo más fácilmente.

### Competencias básicas

Además de desarrollar la Competencia matemática, en esta unidad se contribuye al desarrollo de las siguientes competencias: Interacción con el mundo físico, Competencia social y ciudadana, Aprender a aprender, Autonomía e iniciativa personal, Competencia cultural y artística, Competencia lingüística y Tratamiento de la información.

# 7 Operaciones con fracciones

# Esquema de la unidad

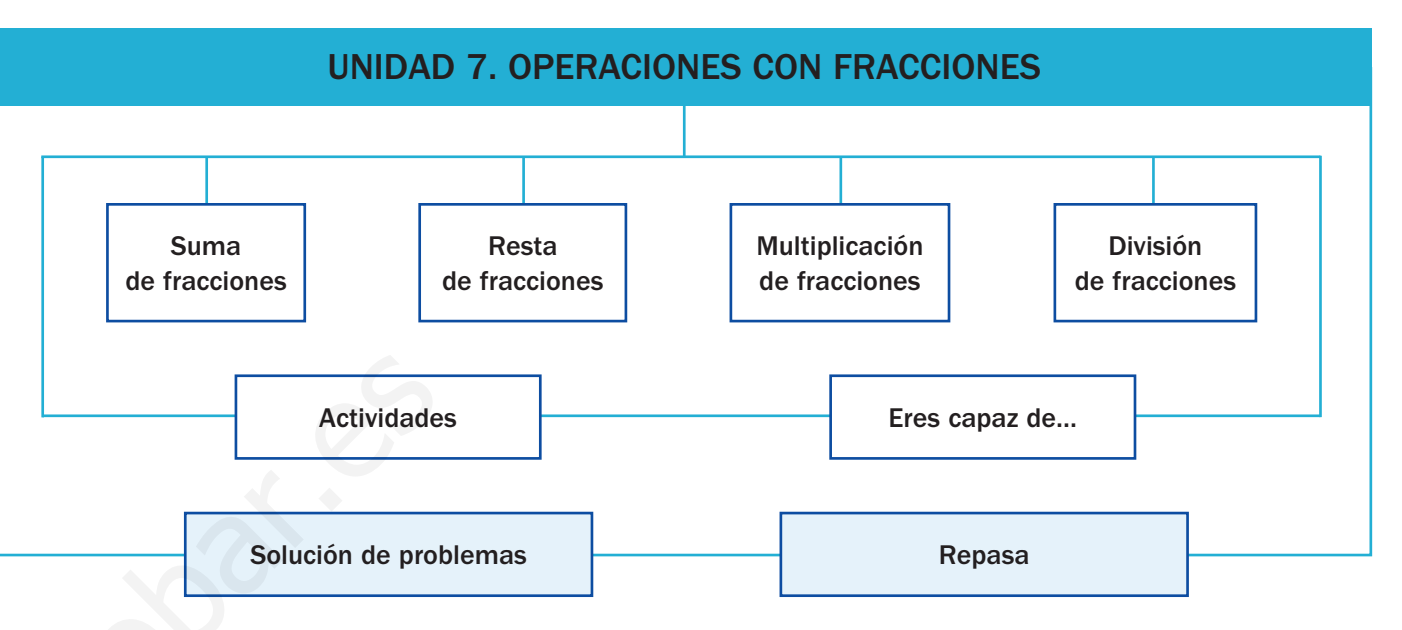

Conceptos sobre fracciones

http://descartes.cnice.mec.es/materiales\_didacticos/ fracciones\_migv/irreducible.htm

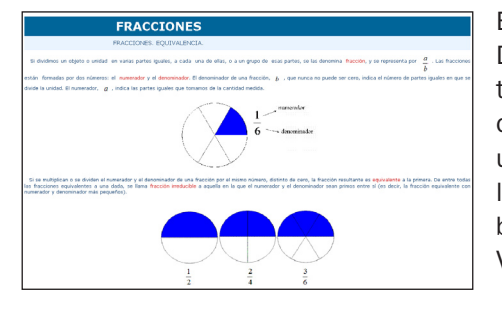

En esta página del proyecto Descartes aparecen conceptos sobre fracciones y actividades para repasarlos. Puede utilizarlos antes de empezar la unidad. La página está elaborada por M.ª Isabel Gómez Velarde.

### Para recordar conocimientos

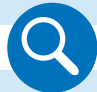

Amplíe el cuadro y trabaje con los alumnos los números mixtos y en especial la reducción a común denominador, procedimiento clave para esta unidad. Indíqueles que utilicen preferentemente el método del m.c.m.

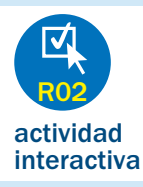

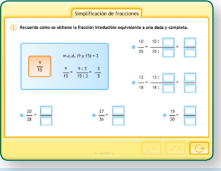

### Simplificación de fracciones

Utilice este recurso para recordar con los alumnos el procedimiento para simplificar fracciones y obtener la fracción irreducible de una fracción dada.

Comente el ejemplo resuelto y pida a los alumnos que digan cómo se calculaba el m.c.d. de dos números. Después, déjeles que trabajen en sus cuadernos los casos propuestos y compruebe las soluciones en común.

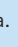

● A sumar y restar fracciones de distinto denominador.

● A multiplicar dos

# Operaciones con fracciones

7

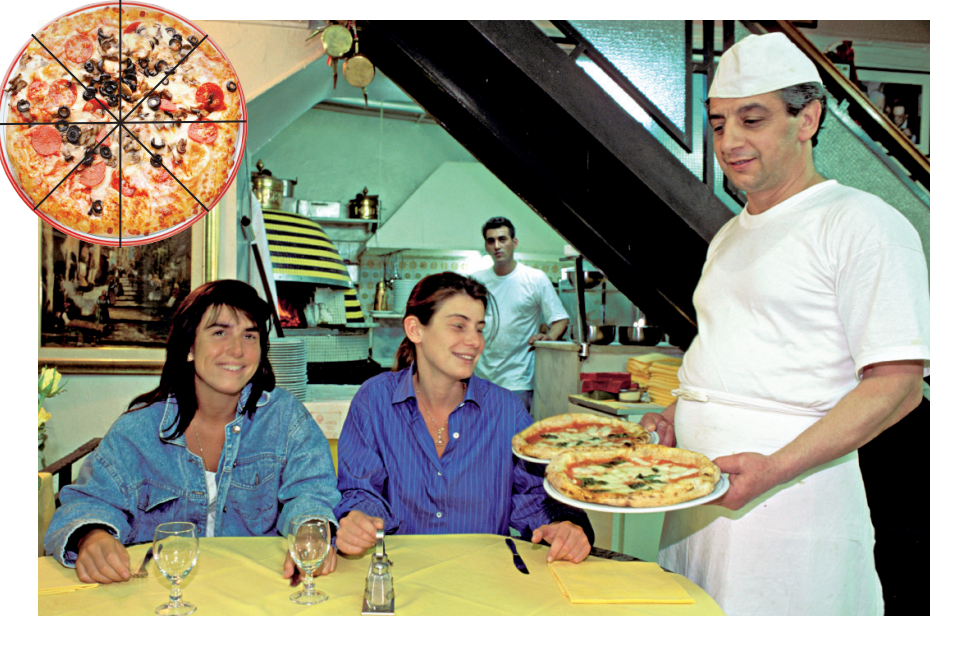

La pizza es un plato italiano muy conocido. En la pizzería Il mare cortan las pizzas en 8 porciones iguales y sirven las porciones que piden los clientes. Observa los pedidos y contesta.

Mesa 1 ► 7 porciones de pizza de anchoas

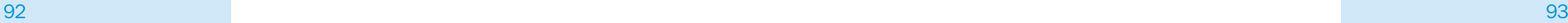

93

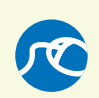

### RECUERDA LO QUE SABES

### Números mixtos

### Reducción a común denominador

Un número mixto está formado por un número natural y una fracción.

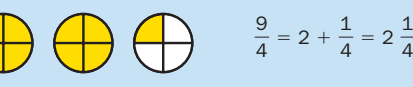

4

9 cuartos de tortilla son 2 tortillas enteras y un cuarto de otra.

Para reducir dos fracciones a común denominador, sigue estos pasos:

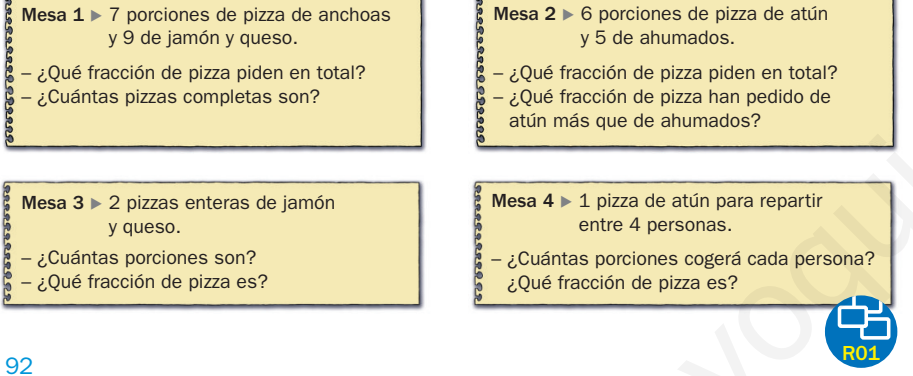

1.º Halla el denominador común: es el m.c.m. de los denominadores de las fracciones. 2.º Halla el numerador de cada fracción: divide el denominador común entre el denominador de la fracción y multiplica por el numerador.

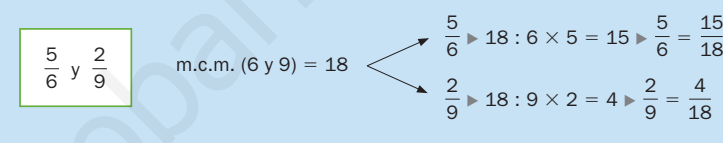

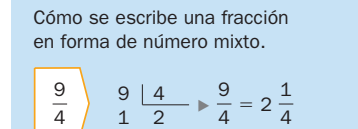

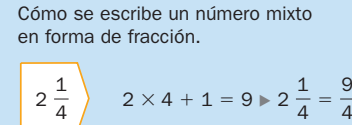

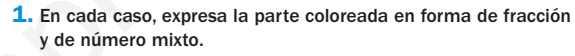

# fracciones. ● A dividir dos fracciones.

● A resolver problemas con fracciones.

### VAS A APRENDER

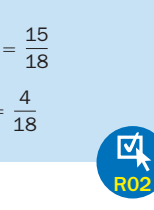

### Para presentar la unidad

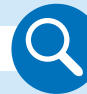

Amplíe la página y haga que un alumno lea el primer pedido. Trabaje en común las respuestas a las preguntas, aprovechando para detectar los conocimientos previos de los alumnos y su nivel antes de comenzar la unidad. Repita el proceso con el resto de los pedidos.

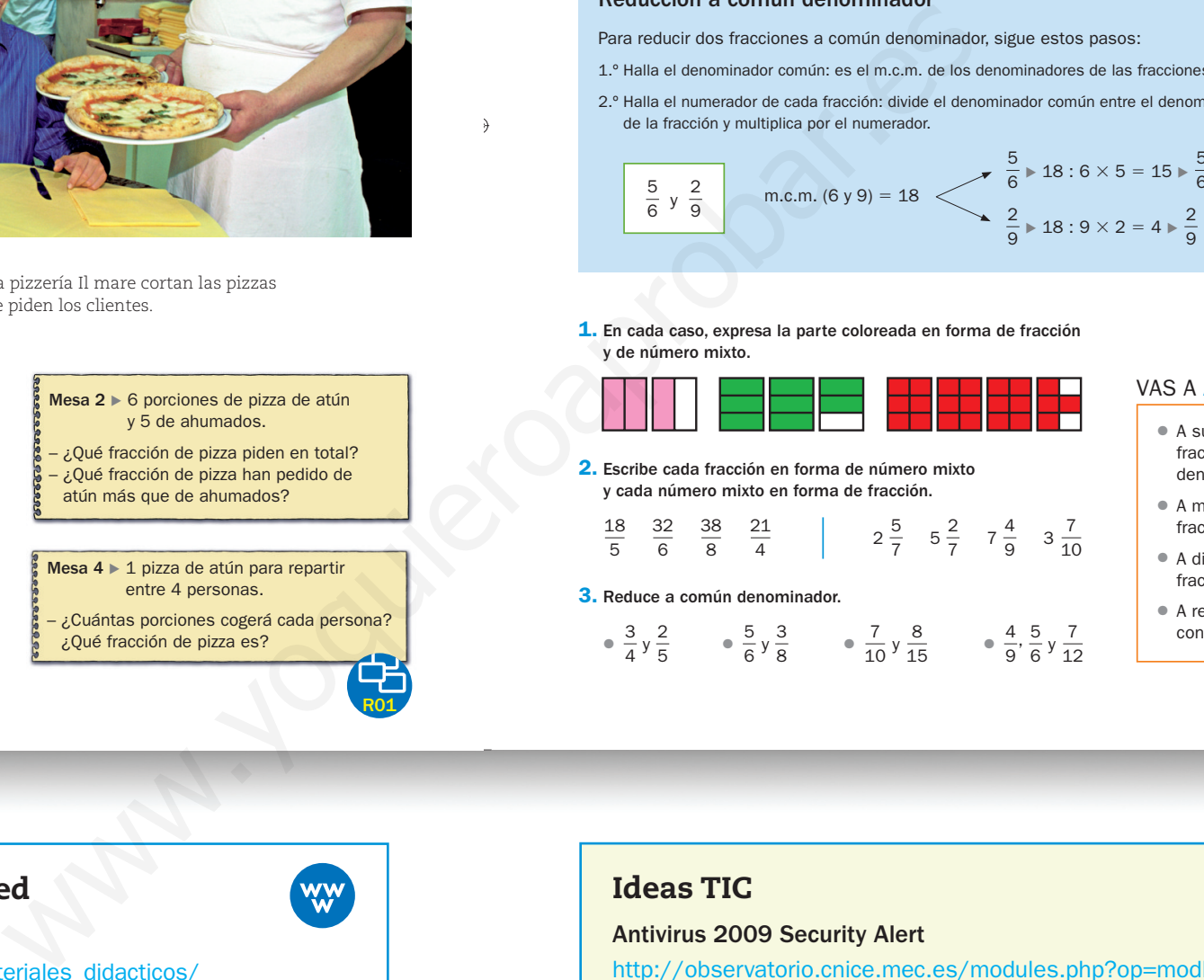

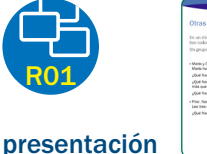

### Otras situaciones

Con este recurso puede trabajar con los alumnos otro contexto en el que aparecen las fracciones. Plantee esta nueva situación y pídales que lean el texto. Formule las preguntas y pida a varios alumnos que las respondan, razonando sus respuestas. Por último, muestre las soluciones y compruebe los resultados.

### Ideas TIC

### Antivirus 2009 Security Alert

http://observatorio.cnice.mec.es/modules.php?op=modload&name= News&file=article&sid=668

 $1245999$  . The constraints of  $250$  and  $250$   $\pm 0.005$  is  $250$  and  $250$   $\pm 0.005$  is  $250$ 

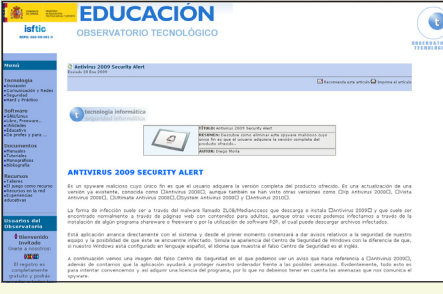

En este trabajo publicado por el Observatorio Tecnológico del ISFTIC (Ministerio de Educación), su autor, Diego Morla, muestra cómo eliminar este spyware.

Refuerza y amplía tus matemáticas

http://www.juntadeandalucia.es/averroes/recursos\_informaticos/ andared02/refuerzo\_matematicas/indicemate.htm

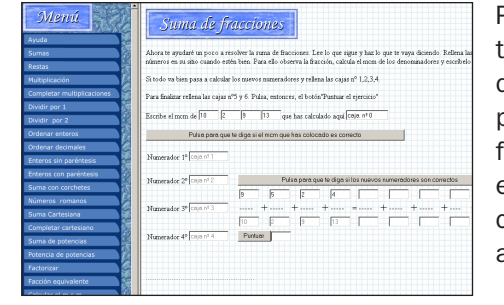

Puede usar esta página, contenida en el portal Averroes de la Junta de Andalucía, para reforzar las sumas de fracciones. Basta con pulsar en el apartado Suma de fracciones para acceder a las actividades interactivas.

### Para explicar

presentación

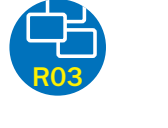

### Suma de fracciones

Esta presentación puede servirle como explicación alternativa a la ofrecida en el libro. En ella se trabaja por separado la suma de fracciones con igual denominador y con distinto denominador.

Suma de fracciones

Comente en cada caso el procedimiento matemático que se sigue y su representación gráfica. Ayúdese de esta última para mostrar la lógica de cada operación matemática. Dedique especial atención a la representación gráfica de la reducción a común denominador.

### Para practicar

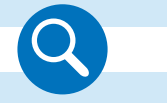

Amplíe la actividad 1 y trabájela en común. Señale que la representación gráfica nos ayuda en los primeros pasos, pero que no es necesario realizarla cuando vayamos avanzando en la unidad.

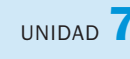

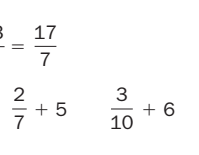

● Para sumar varias fracciones de igual denominador, se suman los numeradores y se deja el mismo denominador.

1. Calcula y explica cómo lo haces. Después, representa y comprueba la suma.

● Para sumar varias fracciones de distinto denominador, se reducen las fracciones a común denominador y después se suman los numeradores y se deja el denominador común.

- ¿En cuántas partes iguales dividen el helado para comer cada uno su parte?
- ¿Cuántas de esas partes come cada uno? ¿Cuántas partes comen en total?
- 6. Resuelve.

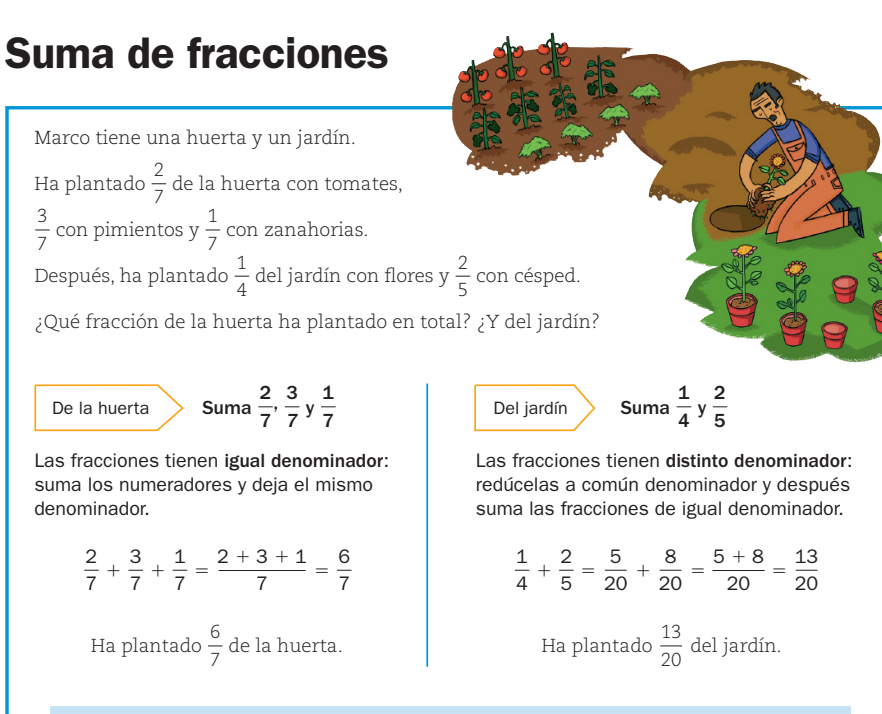

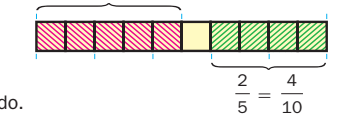

95

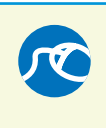

### 3. Calcula estas sumas de un número natural y una fracción.

► *Ejemplo:* 
$$
\frac{4}{5} + 2 = 2 + \frac{4}{5} = 2\frac{4}{5} = \frac{2 \times 5 + 4}{5} = \frac{14}{5}
$$

● ¿Obtienes las mismas fracciones que en la actividad 3?

### 5. Calcula y resuelve. Después, contesta.

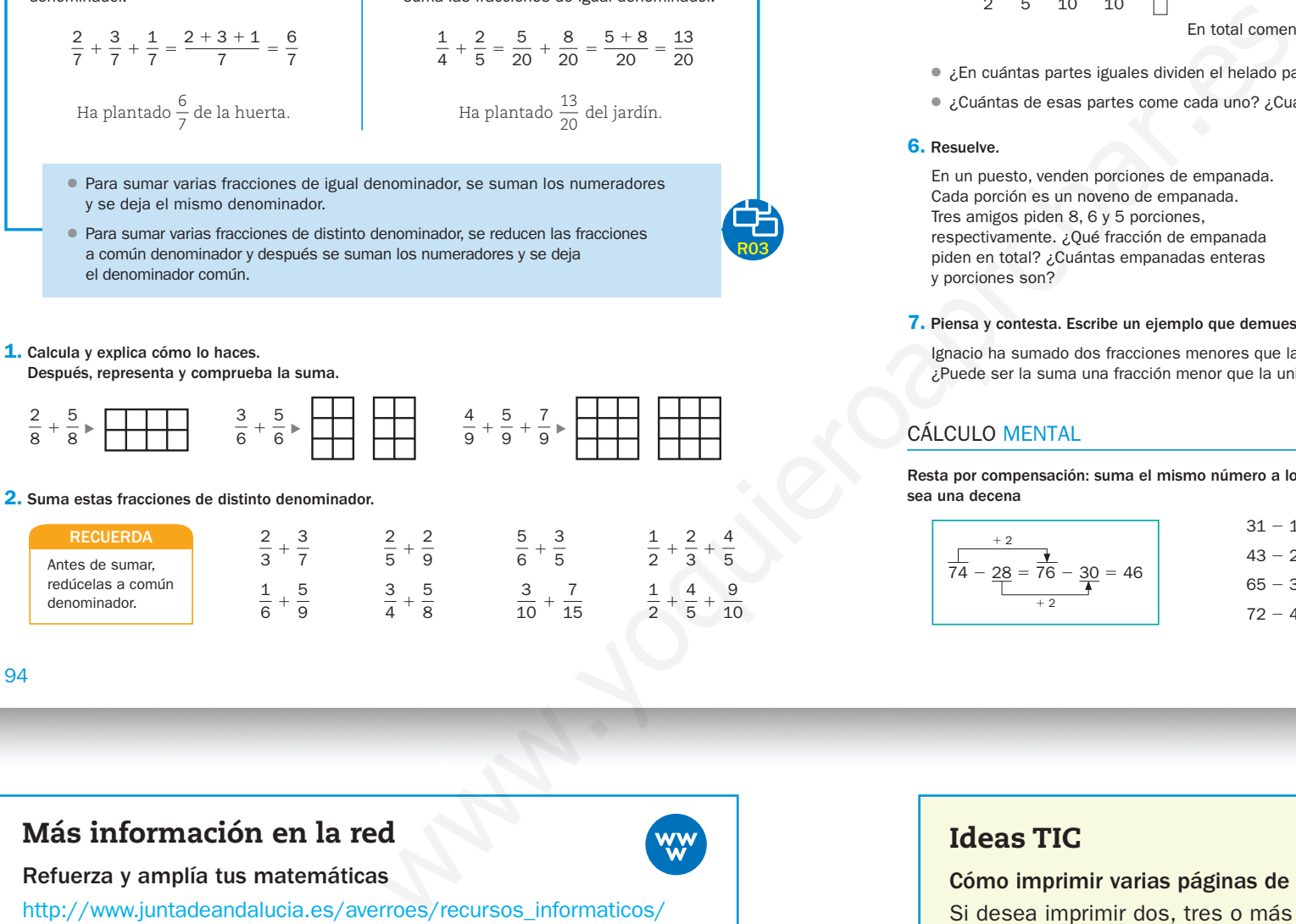

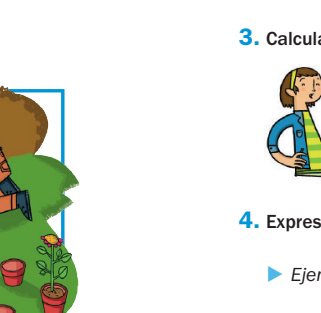

En un puesto, venden porciones de empanada. Cada porción es un noveno de empanada. Tres amigos piden 8, 6 y 5 porciones, respectivamente. ¿Qué fracción de empanada piden en total? ¿Cuántas empanadas enteras y porciones son?

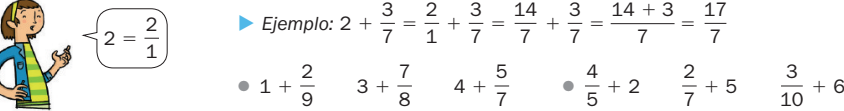

4. Expresa las sumas de la actividad 3 en forma de número mixto y de fracción.

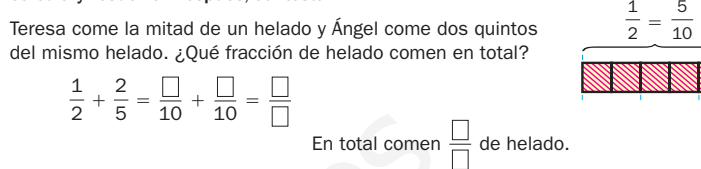

Emilio ha comprado filetes de ternera que pesan cinco sextos de kilo, y filetes de cerdo que pesan tres séptimos de kilo. ¿Qué fracción de kilo pesan en total los filetes? ¿Pesan más o menos de un kilo?

### 7. Piensa y contesta. Escribe un ejemplo que demuestre cada respuesta.

Ignacio ha sumado dos fracciones menores que la unidad.

¿Puede ser la suma una fracción menor que la unidad? ¿Y mayor? ¿E igual a la unidad?

7

Resta por compensación: suma el mismo número a los dos términos para que el segundo sea una decena

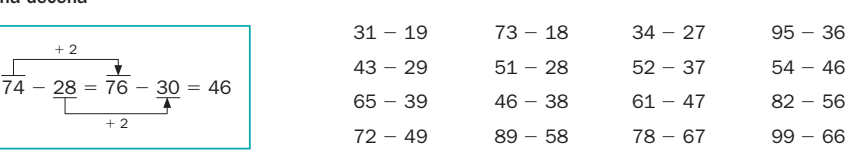

12459 \_ 0092-0105.indd 95 25/3/092-0105.indd 95 25/3/092-0105.indd 95 25/3/092-0105.indd 95 25/3/09

### CÁLCULO MENTAL

R03

### Para practicar

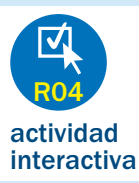

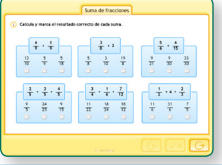

### Suma de fracciones

Utilice este recurso después de trabajar la actividad 3 del libro para reforzar la práctica con la suma de fracciones. Se proponen sumas de fracciones con naturales y sumas de tres fracciones.

Pida a un alumno que diga cómo se resuelven las sumas de fracciones y naturales y a otro que diga cómo se suman tres fracciones. Una vez claro el procedimiento, déjeles que resuelvan individualmente las sumas y compruebe las soluciones en común.

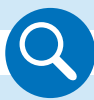

Amplíe la actividad 6 y trabájela a nivel oral, pidiendo a distintos alumnos que digan cómo resolverían cada problema y qué operaciones harían. Después, corrija en común tras el trabajo individual.

### Ideas TIC

### Cómo imprimir varias páginas de un PDF por hoja

Si desea imprimir dos, tres o más páginas de un archivo PDF sobre cada hoja de papel, para que aparezcan como un mosaico, debe seguir estos pasos:

- 1.º Abra el fichero PDF y seleccione el menú *Imprimir*.
- 2.º A continuación, despliegue el menú *Escala de página*, y seleccione *Varias páginas por hoja*.
- 3.º Despliegue el menú *Páginas por hoja* y seleccione 2, 3 o las que desee. Verá cómo aparecen dispuestas en el cuadro de previsualización de la derecha.
- 4.º Haga clic sobre el botón *Aceptar*.

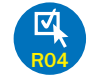

### Para explicar

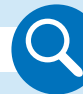

Amplíe el cuadro teórico y coméntelo en común. Muestre la similitud con la suma de fracciones y la necesidad de que las fracciones tengan un denominador común antes de sumarlas. Despeje las posibles dudas que existan.

### Para practicar

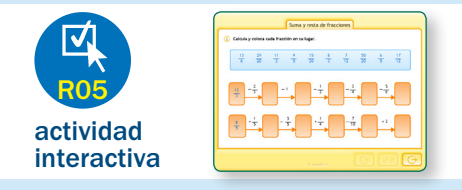

### Suma y resta de fracciones

Utilice este recurso para verificar que los alumnos saben sumar y restar fracciones (y fracciones con naturales) correctamente.

Plantee la actividad y deje que los alumnos la trabajen en sus cuadernos. Después, corrija en común, comprobando que los procedimientos están bien asimilados.

### Para practicar

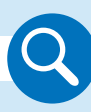

Amplíe la actividad 5 y pida a distintos alumnos que expliquen cómo resolverían cada problema. Corrija en común tras el trabajo individual en sus cuadernos.

presentación

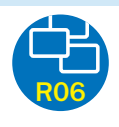

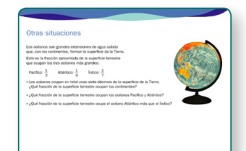

### Otras situaciones

Este recurso permite trabajar la suma y resta de fracciones en un contexto real.

Pida a un alumno que lea el texto y coméntelo en común para asegurarse de que han comprendido las relaciones entre la superficie terrestre, la superficie oceánica y la de cada océano.

● Para restar dos fracciones de distinto denominador, se reducen las fracciones a común denominador y después se restan los numeradores y se deja el denominador común.

 $\frac{5}{6} - \frac{3}{8}$ 

Pregunte a los alumnos cómo resolverían cada una de las preguntas. Pida a distintos alumnos que salgan a la pizarra y realicen cada una de las operaciones. Muestre después las soluciones.

96

# Resta de fracciones

y de naranja una taza de  $\frac{1}{5}$  de litro.

Piña **Resta**  $\frac{3}{10}$  a  $\frac{7}{10}$ 

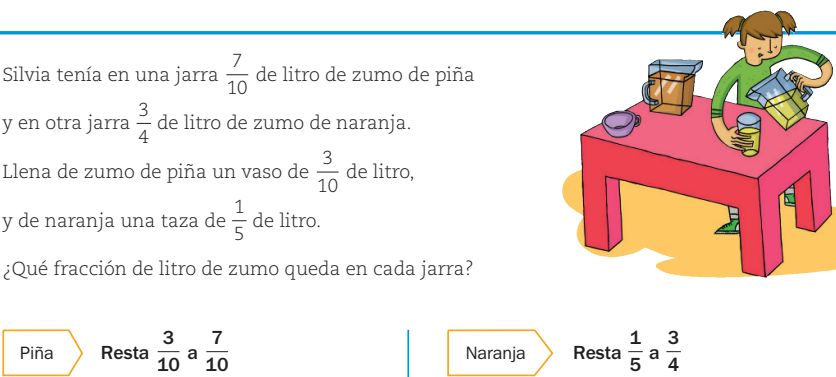

Las fracciones tienen igual denominador: resta los numeradores y deja el mismo

Quedan  $\frac{4}{10}$  de litro de zumo de piña.

Quedan  $\frac{11}{20}$  de litro de zumo de naranja.

denominador.

Las fracciones tienen distinto denominador: redúcelas a común denominador y después resta las fracciones de igual denominador.

 $\frac{3}{4} - \frac{1}{5} = \frac{15}{20} - \frac{4}{20} = \frac{15 - 4}{20} = \frac{11}{20}$ 

Naranja

 $\frac{7}{10} - \frac{3}{10} = \frac{7-3}{10} = \frac{4}{10}$ 

● Para restar dos fracciones de igual denominador, se restan los numeradores y se deja el mismo denominador.

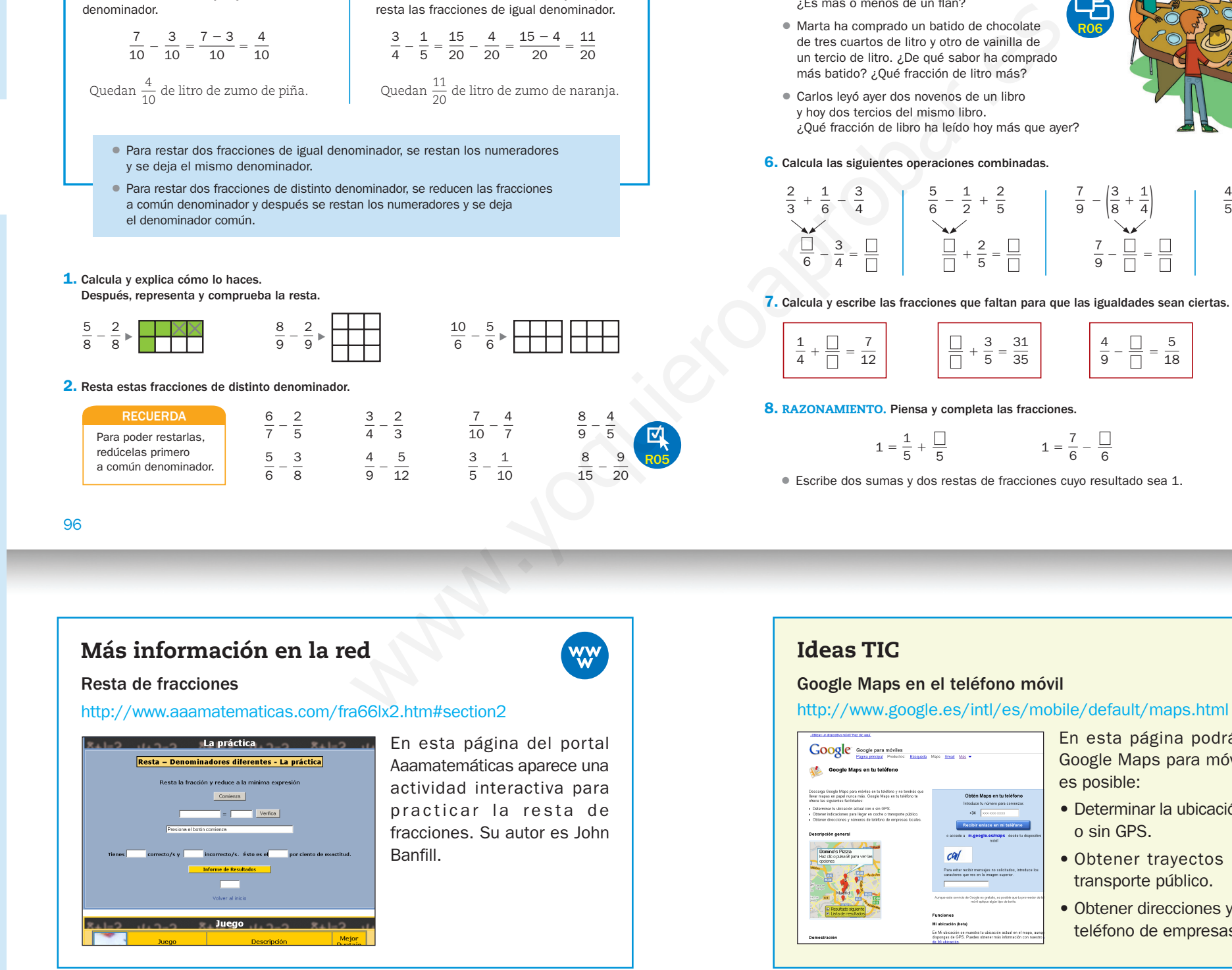

1. Calcula y explica cómo lo haces. Después, representa y comprueba la resta.

5

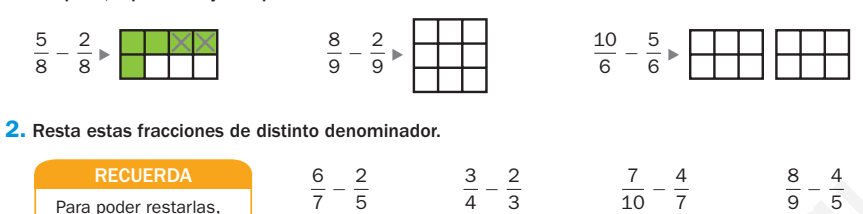

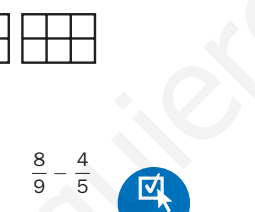

Para poder restarlas, redúcelas primero a común denominador.

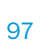

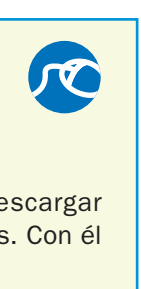

7

3. Calcula estas restas de un número natural y una fracción.

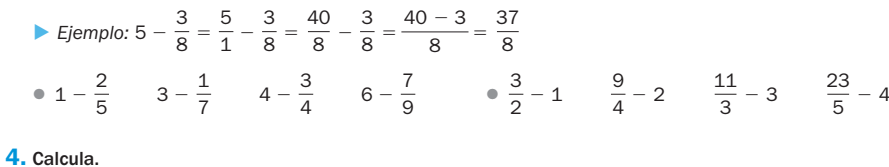

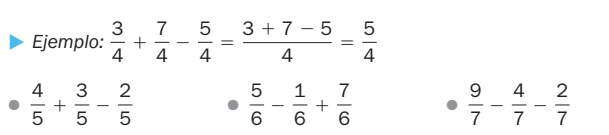

### 5. Resuelve.

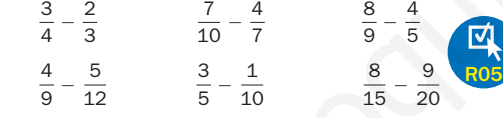

- Rogelio ha partido 2 flanes iguales en 8 partes iguales cada flan. Se han comido seis octavos de un flan. ¿Qué fracción de flan ha quedado? ¿Es más o menos de un flan?
- Marta ha comprado un batido de chocolate de tres cuartos de litro y otro de vainilla de un tercio de litro. ¿De qué sabor ha comprado más batido? ¿Qué fracción de litro más?
- Carlos leyó ayer dos novenos de un libro y hoy dos tercios del mismo libro. ¿Qué fracción de libro ha leído hoy más que ayer?

### 6. Calcula las siguientes operaciones combinadas.

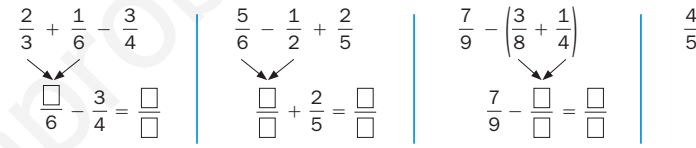

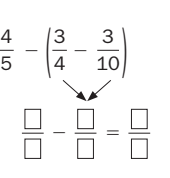

### 7. Calcula y escribe las fracciones que faltan para que las igualdades sean ciertas.

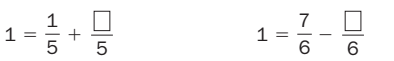

12459 \_ 0092-0105.indd 97 25/3/092-0105.indd 97 25/3/092-0105.indd 97 25/3/092-0105.indd 97 25/3/09

● Escribe dos sumas y dos restas de fracciones cuyo resultado sea 1.

 $cal$ 

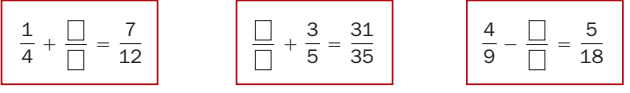

### 8. RAZONAMIENTO. Piensa y completa las fracciones.

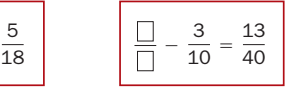

R06

### En esta página podrá descargar Google Maps para móviles. Con él es posible:

- Determinar la ubicación actual con o sin GPS.
- Obtener trayectos en coche o transporte público.
- Obtener direcciones y números de teléfono de empresas locales.

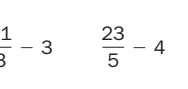

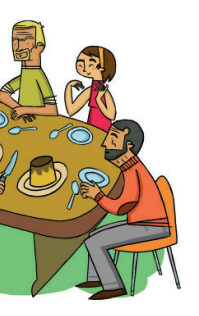

### Para explicar

### presentación

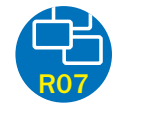

Multiplicación<br>de fracciones

### Multiplicación de fracciones

Utilice este recurso para presentar, de manera alternativa a la del libro, la multiplicación de fracciones. En esta presentación trabajamos primero el cálculo gráfico y después el cálculo numérico, mostrando al final los dos unidos.

Amplíe las actividades 1 y 2 y trabájelas en común. Verifique que los alumnos saben cómo multiplicar fracciones (tanto dos fracciones como tres) y deje claro el proceso que hay que seguir en el caso de multiplicar por un número natural.

Preste especial atención al cálculo gráfico, que puede plantear dudas, y haga hincapié en la obtención del mismo resultado tanto a nivel gráfico como numérico. Señale que al multiplicar normalmente no se utiliza el método gráfico.

### Para practicar

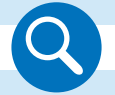

### Para explicar

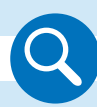

Amplíe el *Hazlo así* de la actividad 5 y explique el concepto de fracción inversa a una fracción dada. Después de que los alumnos realicen los casos propuestos en sus cuadernos, corrija en común y pregúnteles a qué es siempre igual el producto de una fracción por su inversa.

### Para practicar

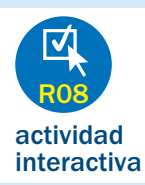

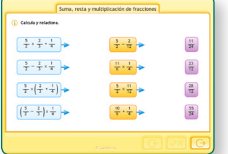

### Multiplicación de fracciones

Utilice este recurso para trabajar operaciones combinadas con fracciones que impliquen sumas, restas y multiplicaciones.

Recuerde con los alumnos la jerarquía de las operaciones y asegúrese de que todos conocen el orden que deben seguir. Pida a un alumno que diga qué orden habría que seguir en el primer caso planteado (primero multiplicar y luego sumar).

Después del trabajo individual en sus cuadernos, vaya estableciendo en común las relaciones de cada término de la primera columna con el término correspondiente de la segunda, y este con el resultado. Por último, compruebe en común.

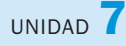

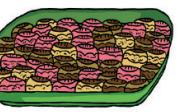

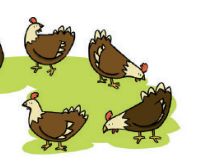

### Más información en la red

El abuelo educa

http://www.elabueloeduca.com/aprender/matematicas/fracciones/ fracciones.html

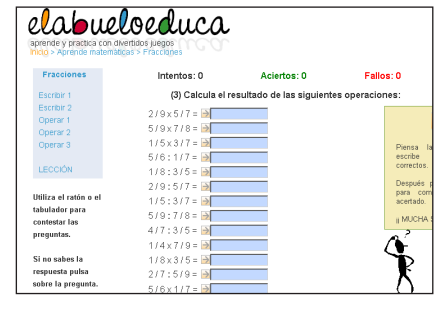

● Laura ha comprado 3 bolsas de patatas fritas que pesaban tres octavos de kilo cada una. ¿Qué fracción de kilo pesan las 3 bolsas en total? ¿Pesan más o menos de un kilo? Antonio ha llenado de agua 4 tarros iguales de siete décimos

En esta página encontrará recursos para repasar distintos conceptos sobre fracciones y practicar las operaciones de manera interactiva. En el apartado *Operar 3* encontrará multiplicaciones y divisiones de fracciones.

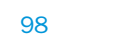

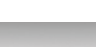

# Multiplicación de fracciones

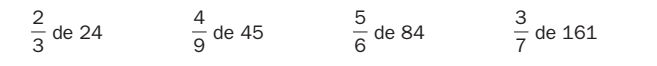

5 <sup>8</sup> de 232

### 4. Resuelve.

99

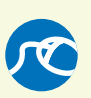

7

- Tres quintos de los pasteles de una bandeja son de chocolate. Cuatro séptimos de los pasteles de chocolate tienen, además, crema. ¿Qué fracción de los pasteles tienen chocolate y crema?
- Una empanada pesa tres cuartos de kilo. Sara ha comprado la mitad. ¿Qué fracción de kilo pesa el trozo que ha comprado?

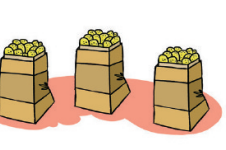

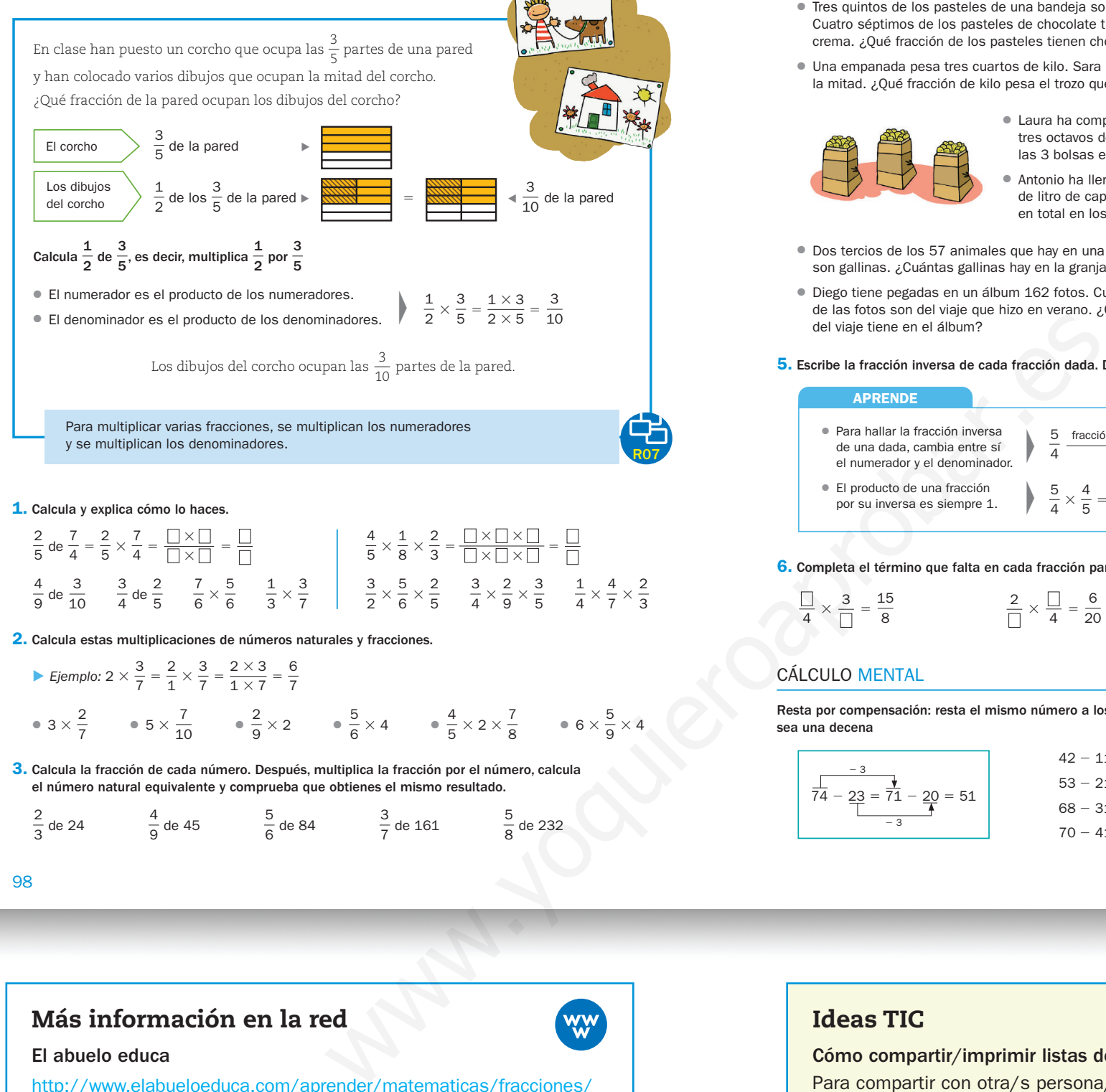

- de litro de capacidad. ¿Qué fracción de litro de agua hay en total en los tarros?
- Dos tercios de los 57 animales que hay en una granja son gallinas. ¿Cuántas gallinas hay en la granja?
- Diego tiene pegadas en un álbum 162 fotos. Cuatro novenos de las fotos son del viaje que hizo en verano. ¿Cuántas fotos del viaje tiene en el álbum?

### 5. Escribe la fracción inversa de cada fracción dada. Después, multiplica las dos.

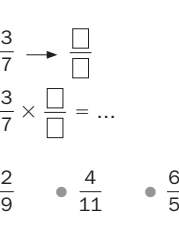

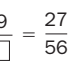

### 6. Completa el término que falta en cada fracción para que las igualdades sean ciertas.

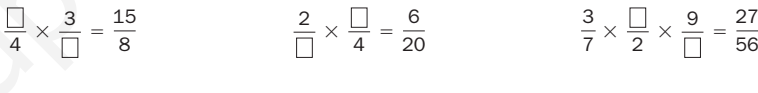

Resta por compensación: resta el mismo número a los dos términos para que el segundo sea una decena

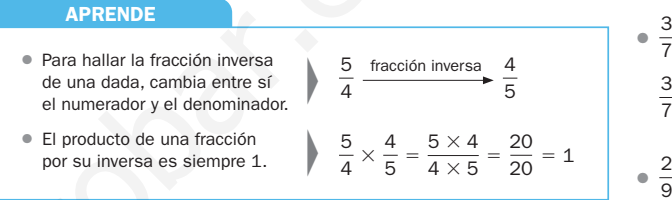

### CÁLCULO MENTAL

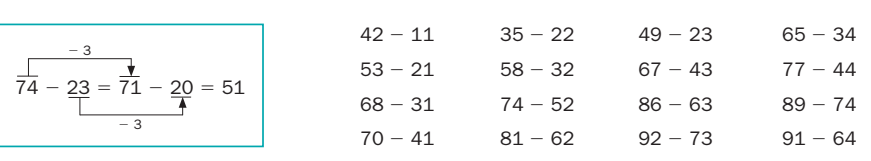

12459 \_ 0092-0105.indd 99 25/3/092-0105.indd 99 25/3/092-0105.indd 99 25/3/092-0105.indd 99 25/3/09

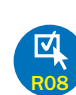

### Ideas TIC

### Cómo compartir/imprimir listas de correo no deseado

Para compartir con otra/s persona/s las listas de su filtro de correo electrónico no deseado, o para imprimirlas, debe exportar dichas direcciones a un archivo de texto. Siga estos pasos:

- 1.º Haga clic en el menú *Herramientas* y seleccione *Opciones*…
- 2.º En la ficha *Preferencias* haga clic sobre el botón *Correo electrónico no deseado*….
- 3.º Seleccione la ficha *Remitentes bloqueados* y haga clic en el botón *Exportar al archivo*…
- 4.º Escoja la carpeta donde desea guardar esta información, déle un nombre al archivo y pulse en el botón *Guardar*.

División de fracciones

http://www.aplicaciones.info/decimales/fra06.htm

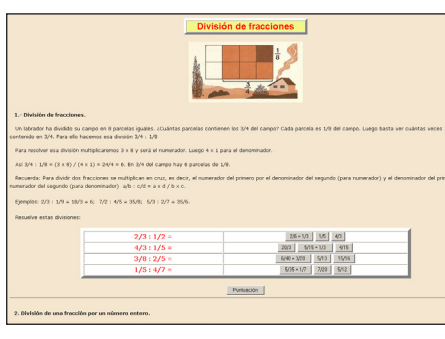

En esta página del portal Aplicaciones didácticas encontrará actividades interactivas para trabajar la división de fracciones. Su autor es Arturo Ramo García.

### Para practicar

# $\Omega$

Amplíe la actividad 3 y comente en común cada uno de los problemas. Muestre la aplicación de la división de fracciones a situaciones reales. Pida a distintos alumnos que expliquen qué operaciones harían para resolver cada problema y que salgan a la pizarra a realizarlas. El resto de la clase verificará su respuesta.

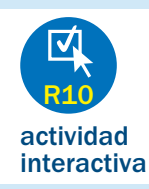

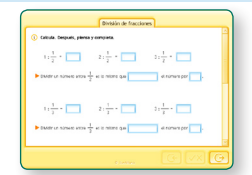

### División de fracciones

Plantee este recurso al final del trabajo con la doble página. Con él se pretende que los alumnos reflexionen sobre la relación entre la división por una fracción unitaria y la multiplicación por el denominador de dicha fracción.

Muestre la actividad a sus alumnos y vaya trabajándola en común. Complete los huecos de cada uno de los casos concretos y pídales que enuncien una regla común para cada denominador. Al final, pídales que digan una regla que se cumpla para cada fracción unitaria, sea cual sea su denominador.

# División de fracciones

● Ricardo ha hecho las tres cuartas partes de un trabaio en 3 días. Si todos los días ha hecho la misma cantidad de trabajo, ¿qué fracción de trabajo ha hecho cada día?

4. Calcula y escribe las fracciones que faltan para que las igualdades sean ciertas

### 1. Calcula y explica cómo lo haces.

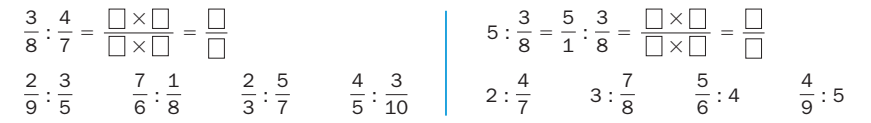

### 2. Convierte cada división en una multiplicación y calcula.

Amplíe la actividad 1 y realice las divisiones en común. Asegúrese de que los alumnos comprenden bien el procedimiento.

101

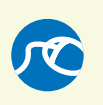

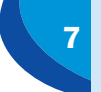

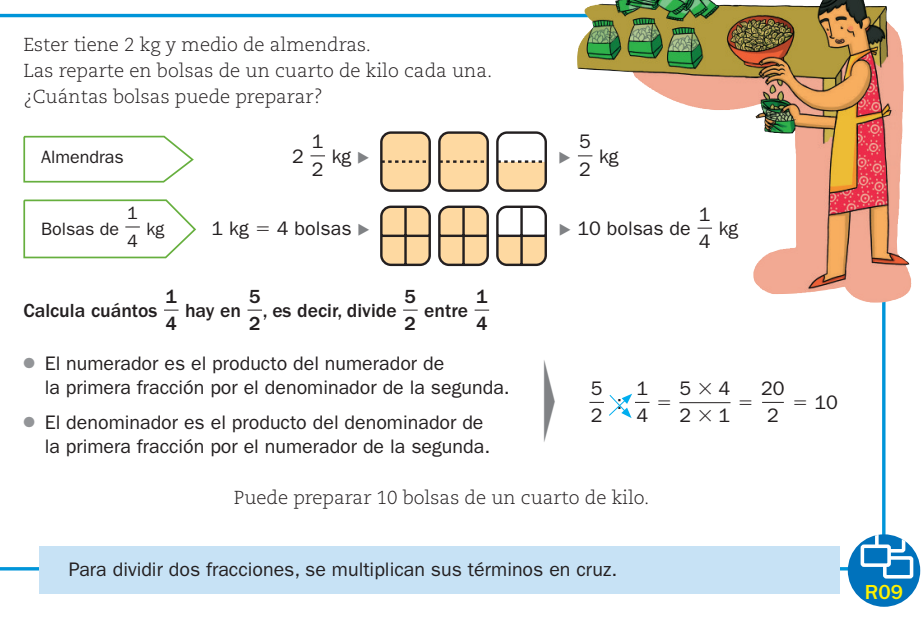

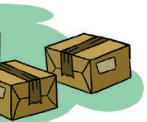

 $\frac{2}{5} = \frac{45}{40}$ 

3. Resuelve.

### ● David tiene una botella con dos quintos de litro de leche. Cada vez que toma un café con leche, se echa en la taza un décimo de litro de leche. ¿Cuántos cafés con leche puede tomarse con la leche de la botella?

- - Natalia envasa 6 kg de mandarinas en mallas de tres cuartos de kilo. ¿Cuántas mallas puede hacer?
	- Tomás reparte 3 tortillas iguales entre varios amigos. Da a cada uno un quinto de tortilla y no sobra nada. ¿Entre cuántas personas ha repartido las tortillas?
- Maite tiene que enviar 4 paquetes iguales, que pesan en total ocho novenos de kilo. ¿Qué fracción de kilo pesa cada paquete?

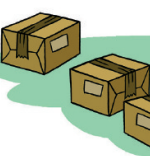

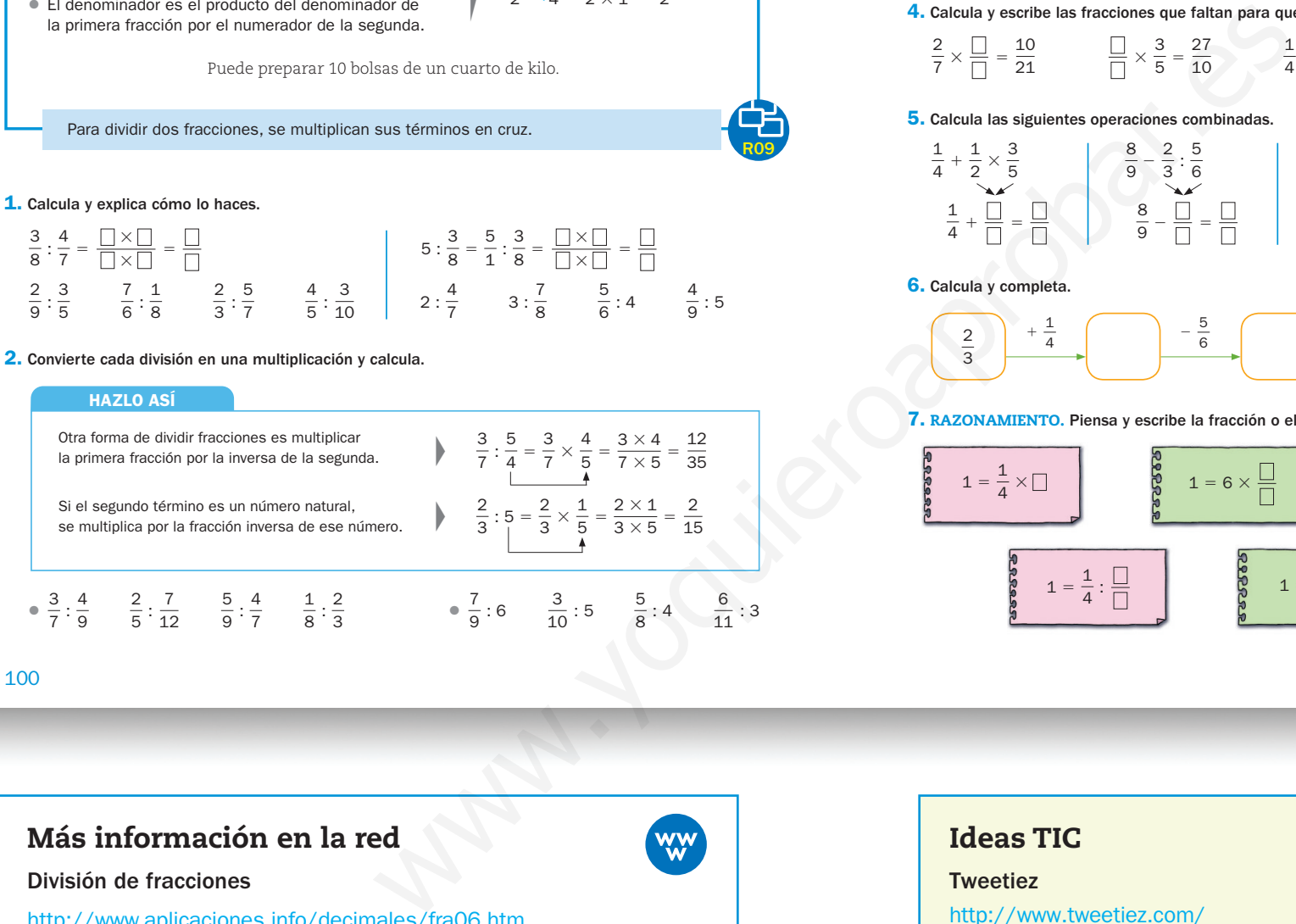

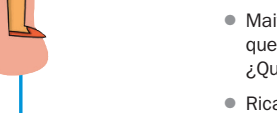

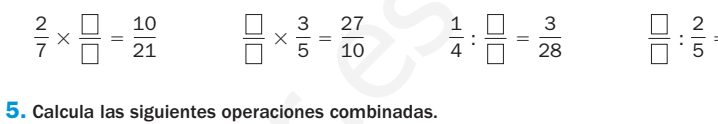

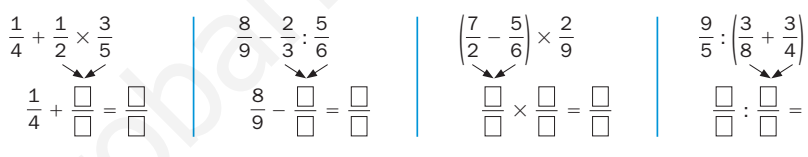

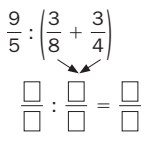

6. Calcula y completa.

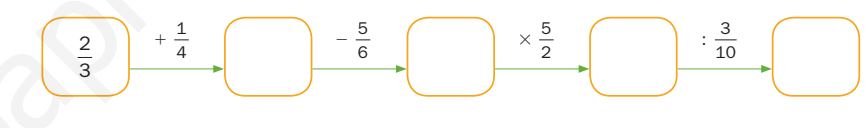

7. RAZONAMIENTO. Piensa y escribe la fracción o el número natural que falta en cada igualdad.

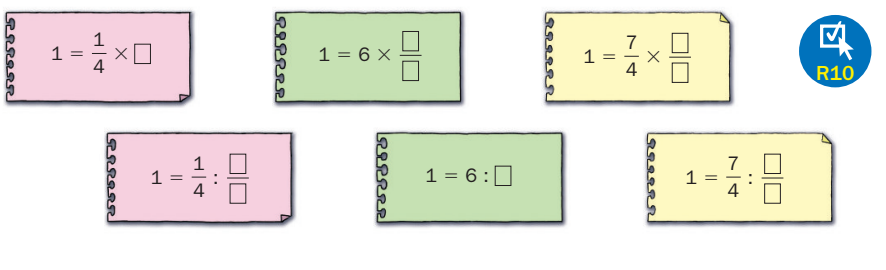

12459 \_ 0092-0105.indd 101 25/3/092-0105.indd 101 25/3/092-0105.indd 101 25/3/092-0105.indd 101 25/3/092-0105

### Para explicar

### presentación

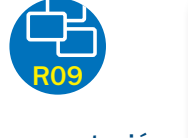

### División de fracciones

En este recurso se presenta otra explicación de la división de fracciones, separando el cálculo gráfico del numérico y realizando más pausadamente el cálculo gráfico.

División de fracciones

Vaya mostrando las sucesivas pantallas y comentando cada una de ellas. Haga especial hincapié en los pasos del cálculo gráfico que a veces plantean dificultades y muestre cómo ambos cálculos dan el mismo resultado.

### Para practicar

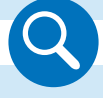

Muestre ampliado el *Hazlo así* de la actividad 2 y recuerde el concepto de fracción inversa. Señale que este procedimiento y el procedimiento visto anteriormente producen el mismo resultado al realizar las divisiones. Trabaje la actividad en común de forma oral.

### Ideas TIC

### **Tweetiez**

http://www.tweetiez.com/

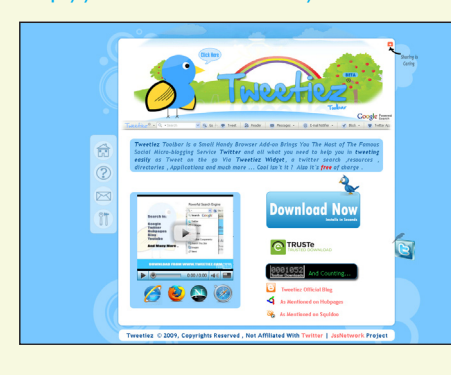

Tweetiez es una barra de

herramientas que le permitirá añadir en su navegador todo lo que necesita para poder utilizar Twitter rápida y fácilmente.

### Operaciones con fracciones

http://cprmerida.juntaextremadura.net/cpr/matematicas/aplicacion/ fracciones/menu.html

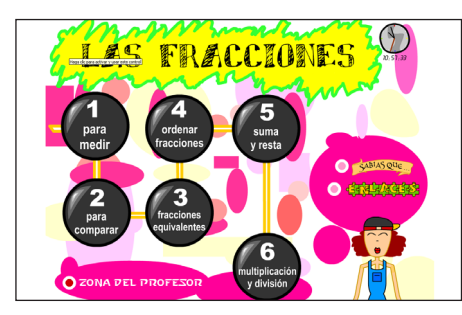

En esta página del CPR de Mérida se encuentran actividades interactivas con las que repasar lo aprendido a lo largo de la unidad.

### Para evaluar

### Ponte a prueba

Utilice estas actividades para llevar a cabo una evaluación colectiva de la unidad.

Con el recurso 11 compruebe si los alumnos saben realizar sumas, restas, multiplicaciones y divisiones de dos fracciones.

Utilice el recurso 12 para verificar que los alumnos saben operar con fracciones y números naturales y con tres fracciones.

Con el recurso 13 puede trabajar las operaciones con fracciones calculando términos o fracciones que faltan en las operaciones.

Utilice el recurso 14 para evaluar el trabajo con operaciones combinadas con fracciones.

Con el recurso 15 verifique que los alumnos resuelven problemas reales donde aparezcan fracciones.

### Para practicar

### presentación

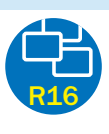

### Eres capaz de…

Muestre la situación y pida a un alumno que lea el peso de cada una de las frutas que aparecen. Después, forme pequeños grupos y pídales que inventen problemas en común. Trabaje y resuelva algunos de ellos más tarde, valorando entre todos su corrección.

• R.M. Mario ha partido el melón de la fotografía en rajas de un octavo de kilo cada una. ¿Cuántas rajas ha obtenido?

Luisa ha comprado tres racimos de plátanos y dos de uvas. ¿Cuántos kilos pesan los plátanos más que las uvas?

UNIDAD 7

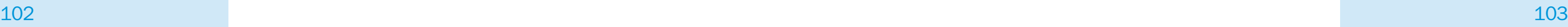

102

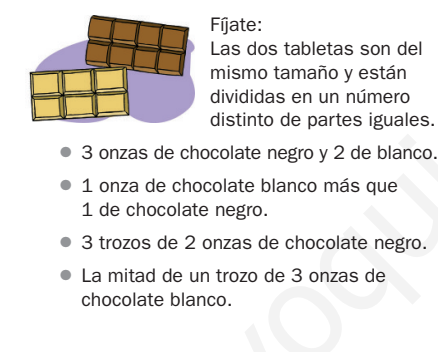

Manuel es cocinero. Antes de empezar a cocinar prepara los ingredientes necesarios para realizar cada plato.

- 1.º Seleccione la ruta *Archivo* > *Imprimir*...
- 2.º Despliegue el menú *Escala de página* y haga clic sobre la opción *Ajustar a área de impresión*.
- 3.º Pulse sobre el botón *Aceptar*.

7

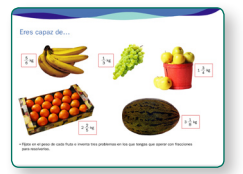

### 11. Resuelve.

- Iván colecciona piezas de ajedrez. Un séptimo de las piezas son de cristal, dos séptimos son de piedra y el resto son de madera. ¿Qué fracción de las piezas es de madera? Si tiene en total 448 piezas, ¿cuántas son de cada material?
- Karina ha bebido un tercio del agua de una cantimplora y Pablo, tres octavos. ¿Qué fracción del agua de la cantimplora han bebido en total? ¿Qué fracción del agua queda en la cantimplora?
- Pepe ha comprado 2 bandeias con un cuarto de kilo de bollos con crema y medio kilo de bollos sin crema cada una. ¿Qué fracción de kilo pesa cada bandeja? ¿Y en total las 2 bandejas?

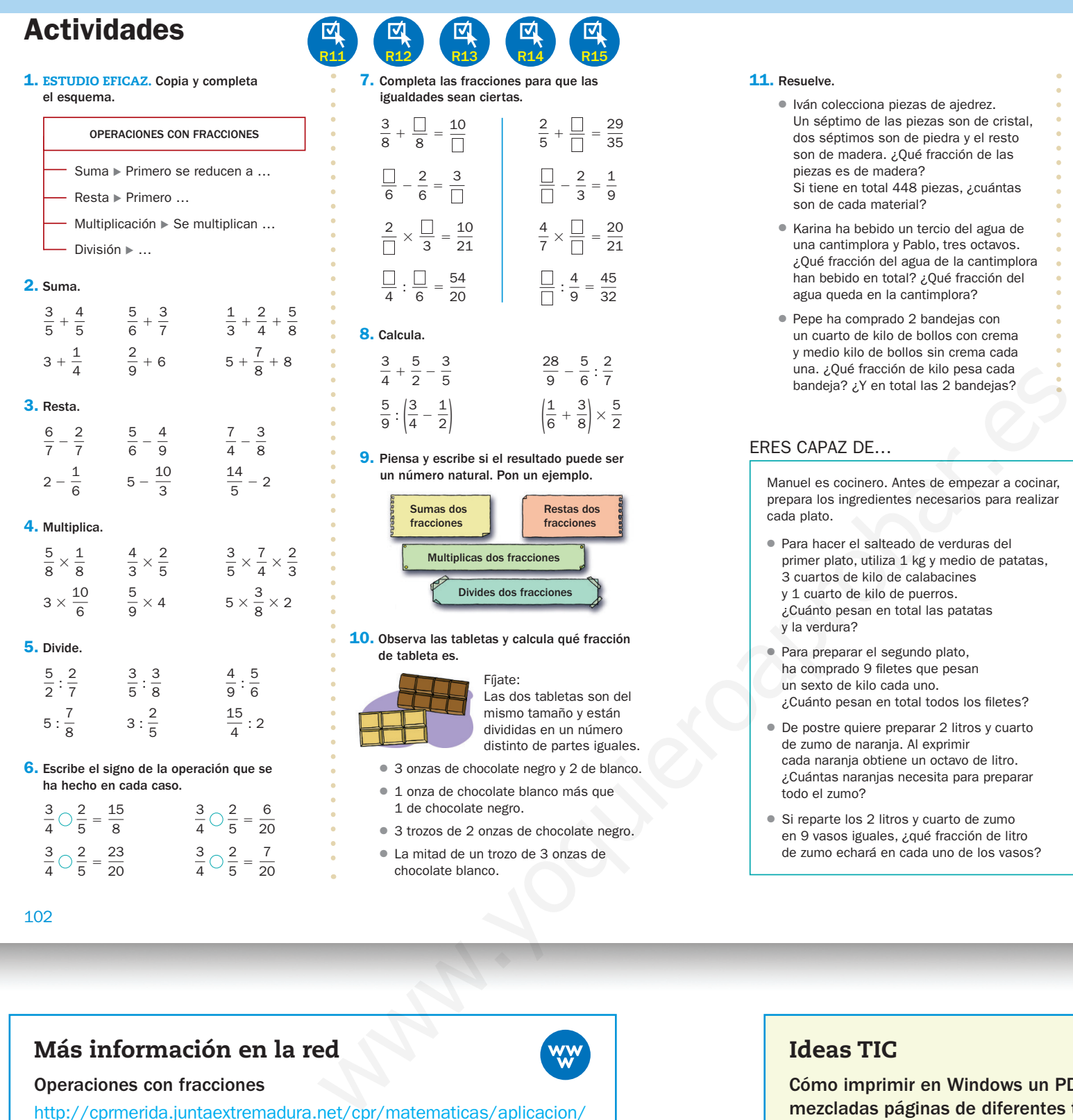

### $\frac{3}{8} + \frac{1}{8} = \frac{10}{\Box}$  2  $rac{2}{5} + \frac{1}{\Box} = \frac{29}{35}$  $\overline{35}$  $\frac{\Box}{\Box}$  $\frac{2}{3}$ 9  $\frac{1}{7}$  $\frac{\Box}{\Box} = \frac{20}{21}$  $\overline{21}$  $\frac{\Box}{\Box}$  $\frac{4}{9} = \frac{45}{32}$  $\overline{32}$  $\frac{3}{5}$   $\frac{28}{9} - \frac{5}{6}$  $\frac{5}{6}:\frac{2}{7}$  $\overline{2}$ ) (  $\frac{1}{6} + \frac{3}{8} \times \frac{5}{2}$ el resultado puede ser l. Pon un ejemplo. Restas dos fracciones dos fracciones

tas y calcula qué fracción

s dos fracciones

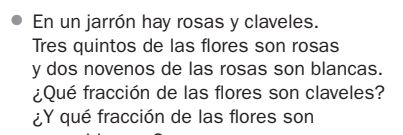

rosas blancas?

### ● Sergio vende tortillas partidas en sextos. Hoy tenía 30 sextos de tortilla y ha vendido 3 tortillas y un sexto. ¿Cuántos sextos de tortilla le quedan? ¿Cuántas tortillas enteras y sextos de tortilla son? ● ¿Cuántos vasos de un cuarto de litro se pueden llenar con el refresco de una botella de 1 litro y medio? ● En una carretera de 3 km se quiere poner una farola cada tres décimos de kilómetro. ¿Cuántas farolas se colocarán, además

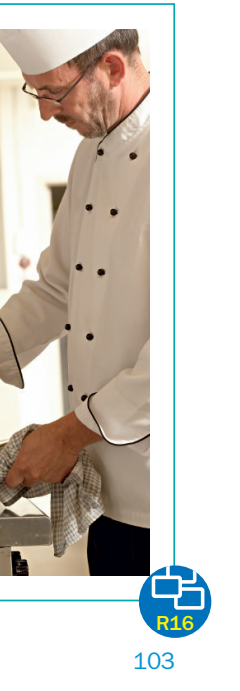

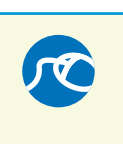

de la primera del inicio del camino?

### ERES CAPAZ DE… Utilizar fracciones en la cocina

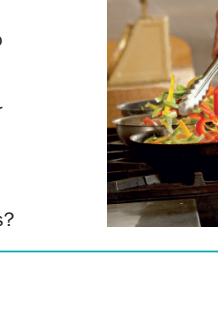

12459 \_ 0092-0105.html 12459 2092-0105.html 12459 2092-0105.html 125-3009 125-3009 125-3009 125-3009 125-3009 1

- Para hacer el salteado de verduras del primer plato, utiliza 1 kg y medio de patatas, 3 cuartos de kilo de calabacines y 1 cuarto de kilo de puerros. ¿Cuánto pesan en total las patatas y la verdura?
- Para preparar el segundo plato, ha comprado 9 filetes que pesan un sexto de kilo cada uno. ¿Cuánto pesan en total todos los filetes?
- De postre quiere preparar 2 litros y cuarto de zumo de naranja. Al exprimir cada naranja obtiene un octavo de litro. ¿Cuántas naranjas necesita para preparar todo el zumo?
- Si reparte los 2 litros y cuarto de zumo en 9 vasos iguales, ¿qué fracción de litro de zumo echará en cada uno de los vasos?

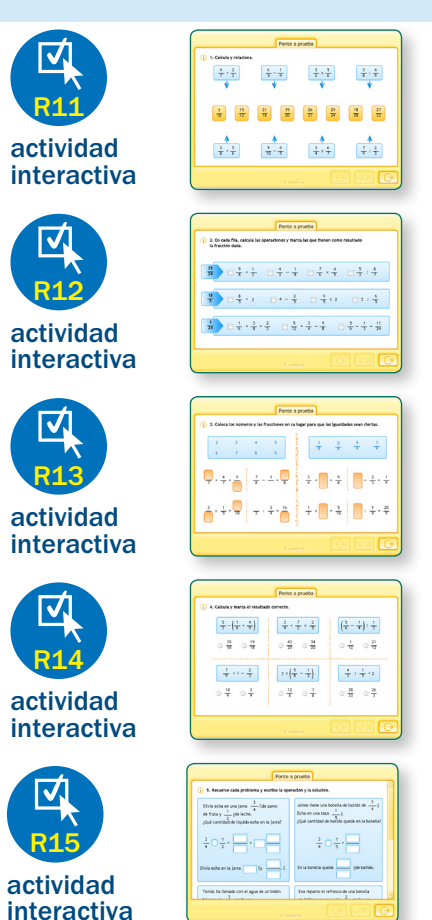

### Ideas TIC

Cómo imprimir en Windows un PDF que contiene mezcladas páginas de diferentes tamaños (A3, A4…) Siga estos pasos:

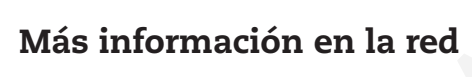

Problemas con fracciones

http://aprimaria.iespana.es/probfracciones.htm

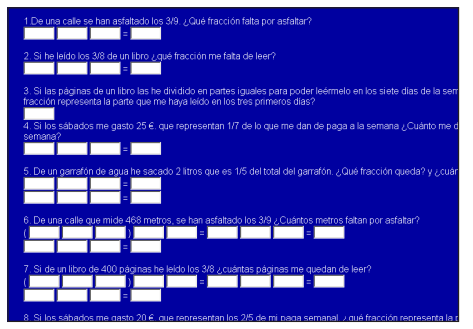

En esta página, creada por Luis Guerrero García, se ofrecen problemas reales para trabajar las operaciones con fracciones de forma interactiva.

### Para explicar

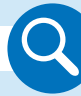

Amplíe el problema resuelto y haga que un alumno lea el enunciado. Señale la utilidad de representar los problemas en numerosos casos como ayuda a su resolución.

Muestre el dibujo realizado y señale cómo nos ayuda a deducir el proceso matemático de resolución. Indique que si no se utilizara el dibujo, el problema sería mucho más complejo de resolver.

### Para practicar

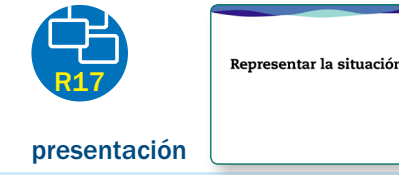

### Representar la situación

Presente la segunda pantalla y haga que un alumno lea el enunciado del problema. Pregunte cómo podemos representar esta situación mediante un dibujo y déles un tiempo para reflexionar y proponer posibles representaciones. A continuación, explique la solución del problema paso a paso. Señale que existen muchas representaciones posibles; lo importante es que la representación realizada sea correcta y refleje los datos del enunciado.

# Solución de problemas

### Para repasar

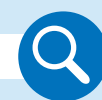

Amplíe la actividad 2 y trabájela en común. Pida a un alumno que explique oralmente cómo realizaría la primera operación combinada y que vaya haciendo los cálculos en la pizarra (o mentalmente). Los demás alumnos verificarán sus respuestas. Repita el proceso con el resto de operaciones combinadas.

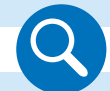

Amplíe la actividad 11 y comente en común cómo se debería resolver. Pida a los alumnos que razonen qué operaciones habría que realizar y en qué orden. Después de realizar los cálculos en sus cuadernos, compruebe la solución en común.

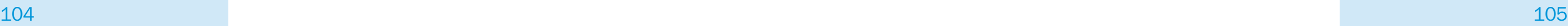

### 104

### Representar la situación

Representa el enunciado de cada problema. Eso te ayudará a comprenderlo mejor. Después, resuélvelo.

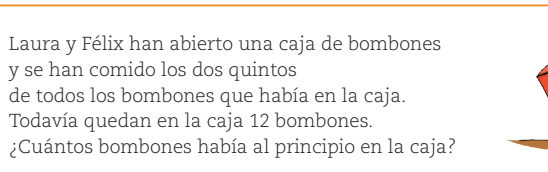

- Cómo se sabe si dos fracciones son equivalentes.
- Cómo se hallan fracciones equivalentes a una fracción dada por amplificación.
- Cómo se hallan fracciones equivalentes a una dada por simplificación.

### ● 18  $\frac{18}{4}$   $\frac{39}{5}$  $\frac{1}{5}$   $\qquad \qquad$ 70  $\frac{1}{8}$

- ▶ Representamos la caja de bombones dividida en 5 partes iguales. Señalamos las partes que se han comido y las partes que quedan.
- 1.º Calculamos los bombones que hay en cada parte. En 3 partes hay 12 bombones.
- $12: 3 = 4 \triangleright$  En cada parte hay 4 bombones.
- 2.º Calculamos los bombones que había en la caja. En 5 partes  $\triangleright$  5  $\times$  4 = 20
- Solución: En la caja había 20 bombones.
- 1. Mariola ha cocinado las tres cuartas partes de los filetes que tenía en la nevera. Ha cocinado en total 15 filetes. ¿Cuántos filetes tenía Mariola en la nevera?
- 8. Un cuarto de los 300 pisos de un bloque son más grandes que el resto. Para arreglar el garaje, los pisos grandes pagaron 115 € cada uno y el resto pagó 93 € cada piso. ¿Cuánto costaba el arreglo del garaje?
- 9. Pilar y Pedro están leyendo la misma novela. Pilar ha leído ya tres octavos y Pedro ha leído dos novenos. ¿Cuál de los dos ha leído más?
- 10. Marta vendió en enero 25 trajes a 120  $\epsilon$ cada uno. En febrero vendió 3 trajes menos pero cada uno lo vendió 17 € más caro. ¿Qué mes obtuvo más dinero? ¿Cuánto más?
- 11. En una fábrica de golosinas envasaron 14.400 gominolas en bolsas de 12 gominolas cada una. Las bolsas las pusieron en cajas de 20 bolsas cada una. Cada caja la vendieron por 30 €. ¿Cuánto dinero obtuvieron?
- 12. Luis y Mireia han coincidido hoy haciendo una ruta de senderismo. Luis la recorre cada 8 semanas y Mireia, cada 10 semanas. ¿Dentro de cuántas semanas volverán a coincidir?

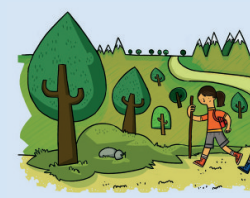

13. Marta tiene en su mp3 18 canciones sueltas de pop inglés, 35 de pop español y dos discos de un grupo de rock con el mismo número de canciones cada uno. En total tiene 77 canciones. ¿Cuántas canciones hay en cada disco de rock?

- 2. Los dos tercios de los participantes en un concurso de pintura son mujeres y el resto son hombres. Han participado 14 mujeres. ¿Cuántas personas han participado en el concurso?
- 3. Penélope prestó a su hermano cinco sextos de los ahorros que tenía. Le prestó 55 €. ¿Cuánto dinero tenía Penélope?
- 4. Miguel compró una impresora a plazos. Ha pagado ya los tres octavos del precio y le quedan aún por pagar 75 €. ¿Cuánto costaba la impresora?
- 5. Paula envió ayer siete octavos de los correos electrónicos que debía mandar durante toda la semana. Le quedaron sin enviar 4 correos. ¿Cuántos correos tenía que mandar en total?
- 6. INVENTA. Escribe un problema similar a los de esta página que se pueda resolver mejor representando la situación.

▶

(12 bombones)

105

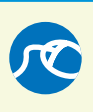

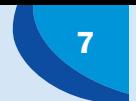

UNIDAD<sup>7</sup>

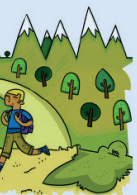

### EJERCICIOS

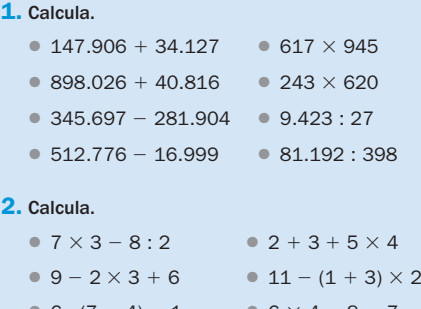

 $\bullet$  6 : (7 - 4) - 1  $\bullet$  6  $\times$  4 - 8 - 7  $\bullet$  5 – (9 – 5) + 7  $\bullet$  9 – 2  $\times$  (9 – 5)

### 3. ESTUDIO EFICAZ. Explica con tus palabras.

### 4. Expresa en forma de número mixto.

83 9

 $\overline{64}$ 

### 5. Expresa en forma de fracción.

6. Completa para que las fracciones sean equivalentes.

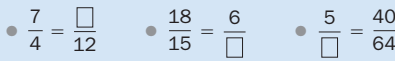

### 7. Compara cada pareja de fracciones.

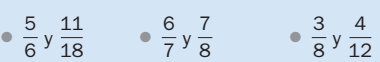

4

### PROBLEMAS

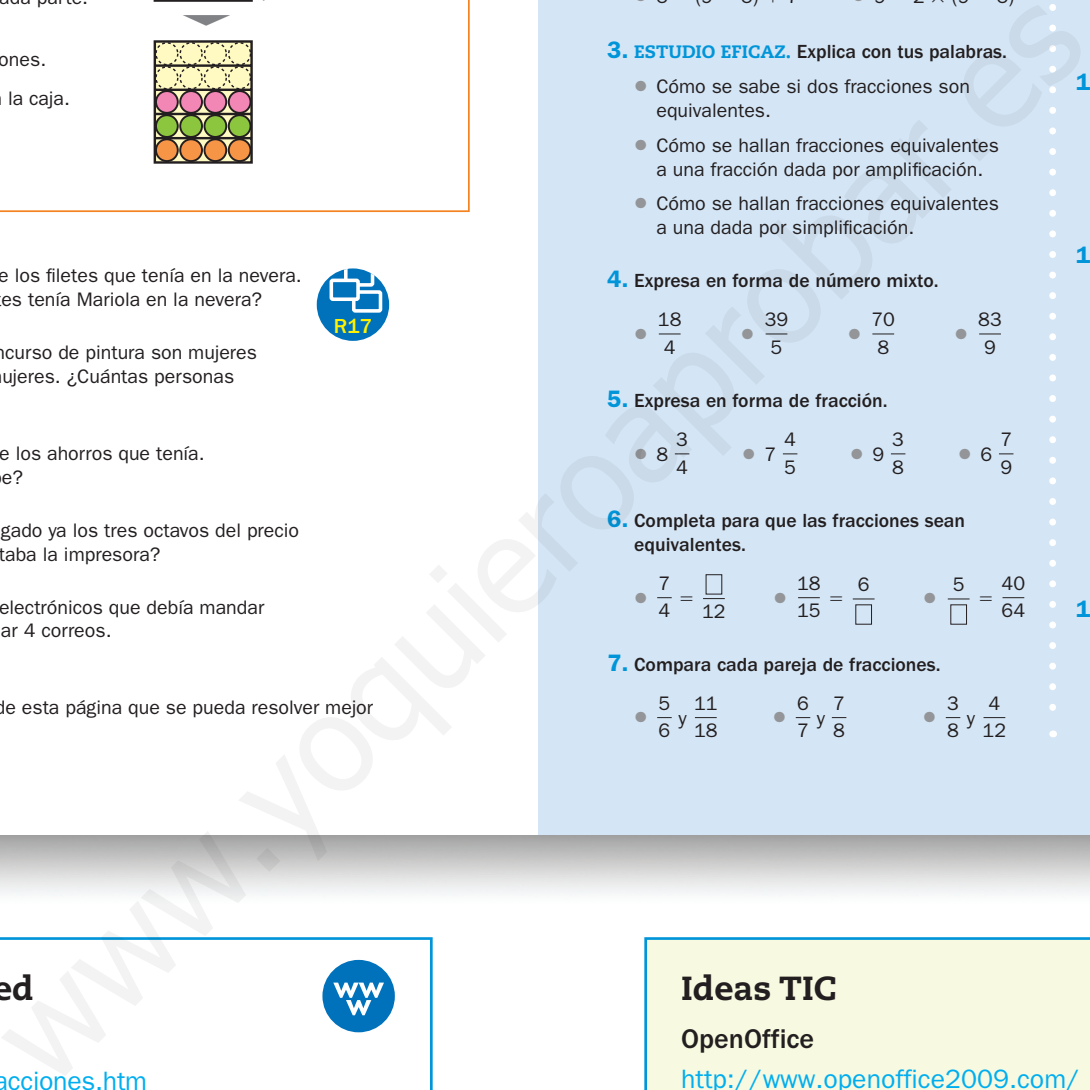

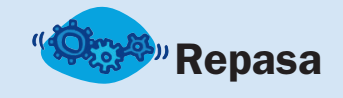

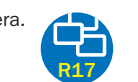

### Ideas TIC

### **OpenOffice**

### http://www.openoffice2009.com/

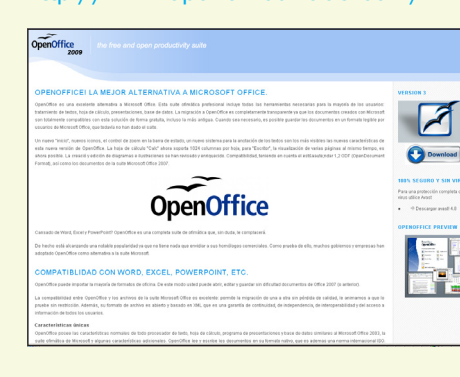

OpenOffice es un paquete (o suite) informático gratuito con aplicaciones similares a las de Microsoft Office. Contiene correo, tratamiento de textos, hoja de cálculo, base de datos, etc.